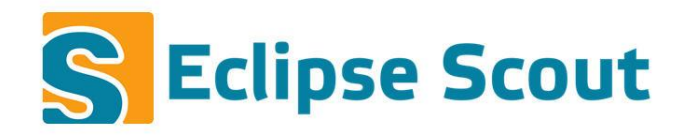

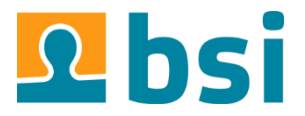

# **Testing with Scout Neon**

#### Scout UGM 2016, Ludwigsburg

Judith Gull, BSI Business Systems Integration AG

# **Agenda**

- → Simple unit test
- $\rightarrow$  Replacing Beans with Mocks
- $\rightarrow$  TestRunners

### **Test Runners**

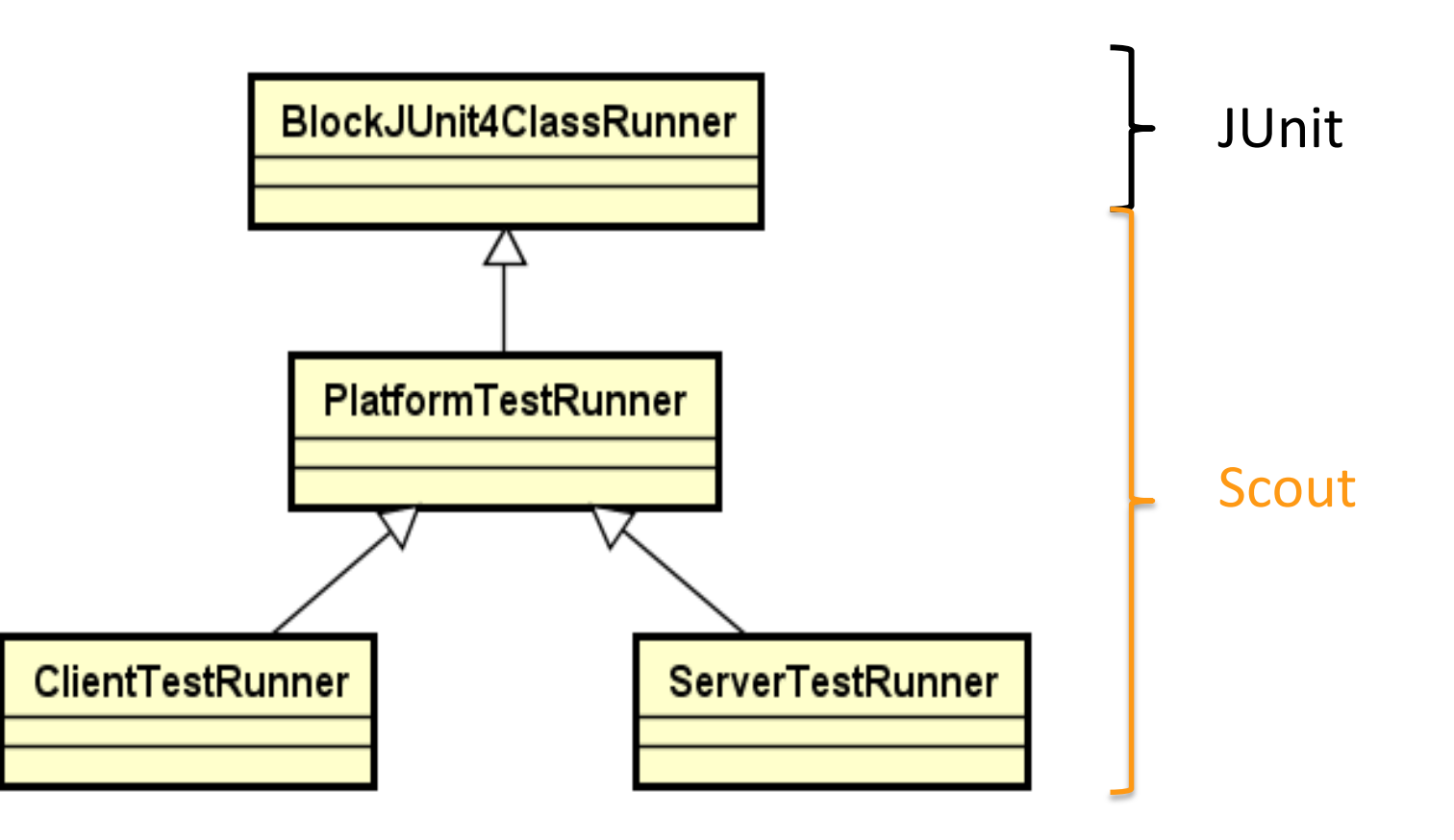

### **Custom Scout Test Runners**

- Allows setting contextual info (session, subject)
- Custom ExceptionHandler (JUnitExceptionHandler)
- Convenience for mocking beans

# **PlatformTestRunner**

#### **Use to run tests which require the IPlatform!**

@RunWithNewPlatform @RunWithSubject("testSubject") @RunWith(PlatformTestRunner.**class) public class MyTest {**

@Times(100) @Test **public void testXY() {**

**...**

New instead of globally shared platform

Subject with Principle

Execute multiple times to find problems

### **ClientTestRunner**

**Runs inside ModelJob with ClientRunContext**

@RunWithClientSession(MySession.**class)** @RunWith(ClientTestRunner.**class) public class MyTest {**

```
 @Test
public void testXY() {
```
**...**

Cached per subject (by default)

specify provider = ClientSessionProvider.class

to avoid caching

#### **ServerTestRunner**

#### **Each Test Method is Executed in Separate Transaction**

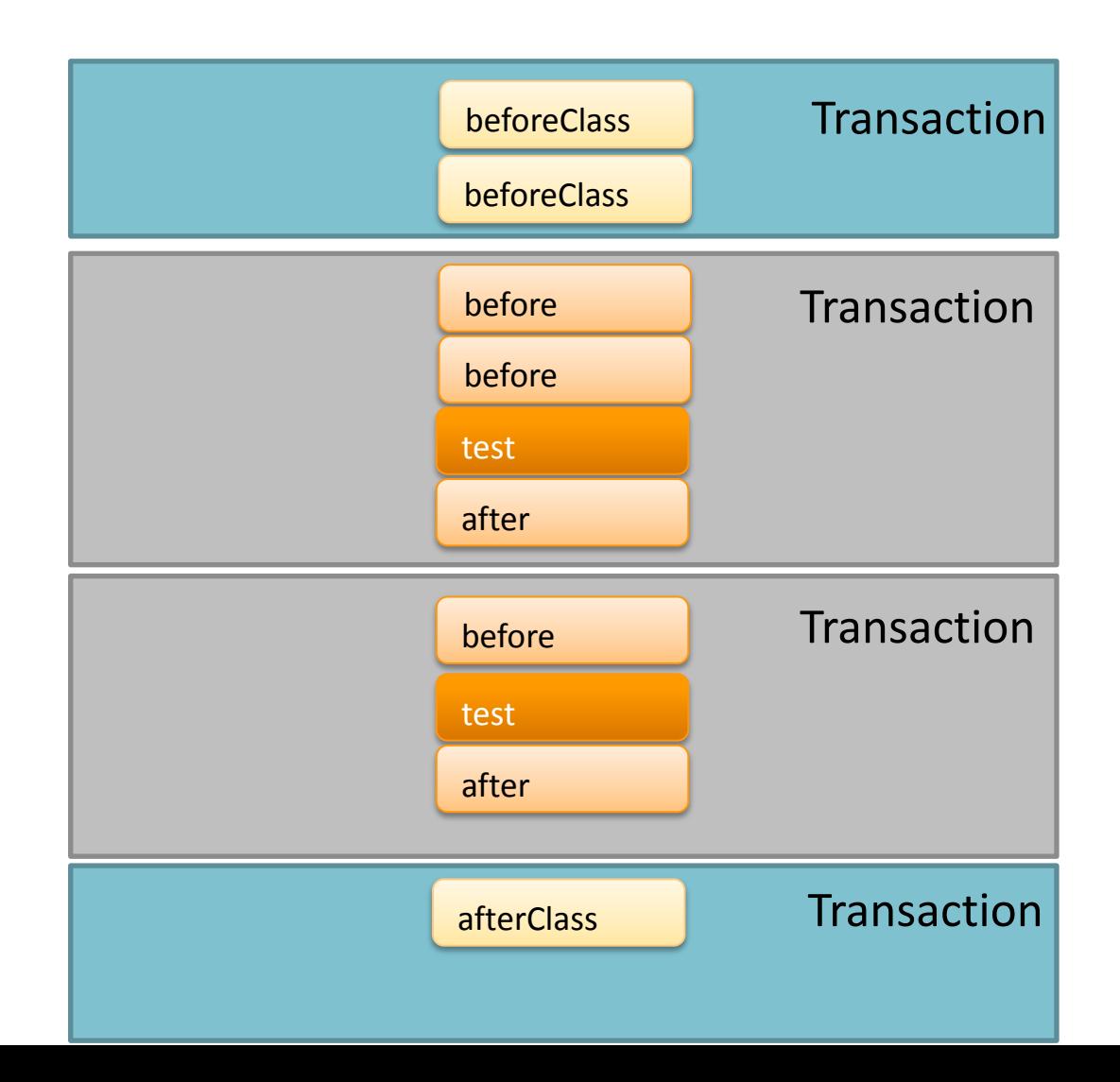

### **ServerTestRunner**

#### **Each Test Method is Executed in Separate Transaction**

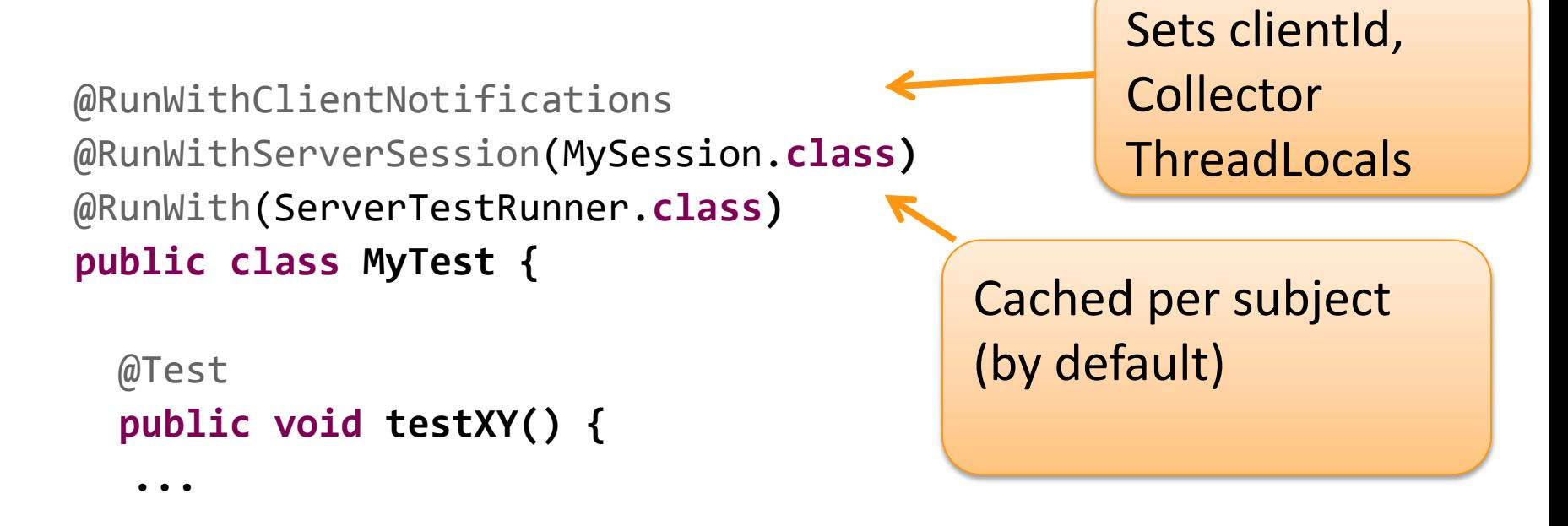

### **Manipulating BeanRegistry for Testing**

```
private List<IBean<?>> m_beans;
@Before
public void before(){
  SqlServiceMock sqlService = new SqlServiceMock();
  m_beans = TestingUtility.registerBeans(
 new BeanMetaData(ISqlService.class)
  .withInitialInstance(sqlService)
  .withApplicationScoped(true));
}
@After
public void after() {
  TestingUtility.unregisterBeans(m_beans);
}
```
# **Thanks! @EclipseScout**

judith.gull@gmail.com